### Fighting SPAM: *Whitelisting Revisited*

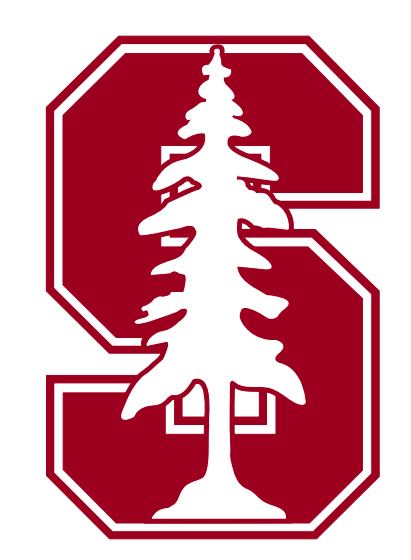

David Erickson Martin Casado Nick McKeown[derickso@stanford.edu](mailto:derickso@stanford.edu) [casado@cs.stanford.edu](mailto:derickso@stanford.edu) [nickm@stanford.edu](mailto:nickm@stanford.edu)

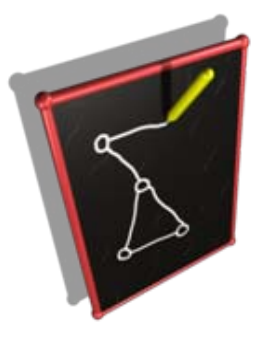

*Member project of the* Stanford Clean Slate Program http://cleanslate.stanford.edu

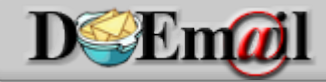

**Whitelisting Revisited** http://www.doemail.org 1/27

#### Motivation \* In 2007, 74-95% of all email was SPAM

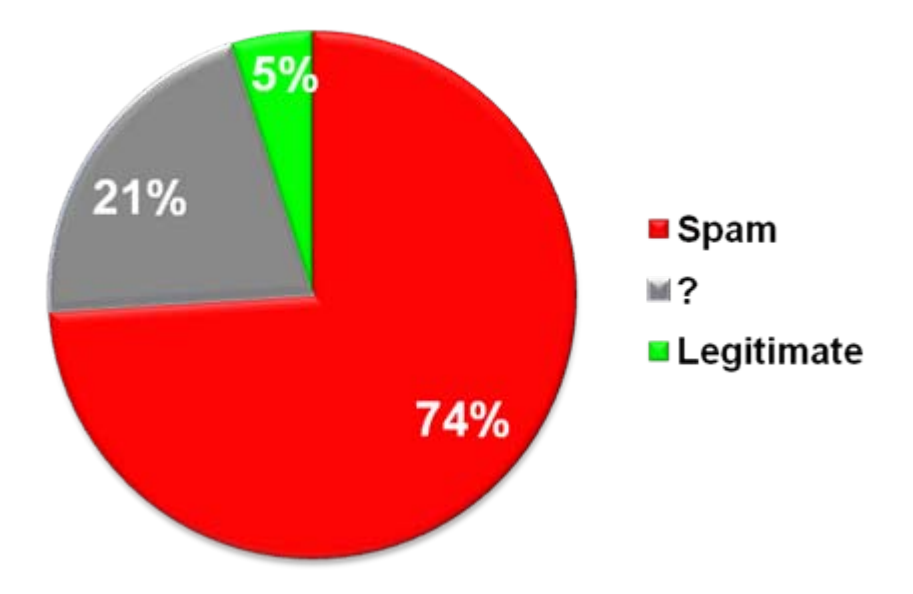

#### **❖ 1.2% of employee time**

- –\$713 per year per employee
- –\$200 billion cost to companies worldwide

# **Whitelisting**

#### **❖ What is it?**

- – Email must match a whitelist entry to be delivered
- Entries contain email addresses / domains
- Often paired with challenge-response
	- Shifts some burden from user to sender
	- and the state of the state Has its own list of complaints
- **☆ Is it feasible?** 
	- and the state of the state Lots of opinions, little data

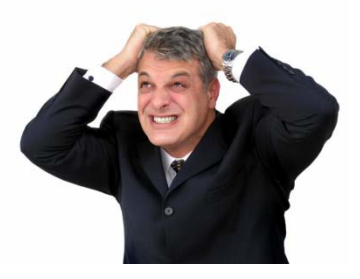

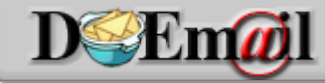

**Whitelisting Revisited** http://www.doemail.org 3/27

# Methodology

- Built an operational system
	- –Default Off Email (DOEmail)
- \* Heavily instrumented
	- Email and user behavior
- \* Running for nearly 2 years

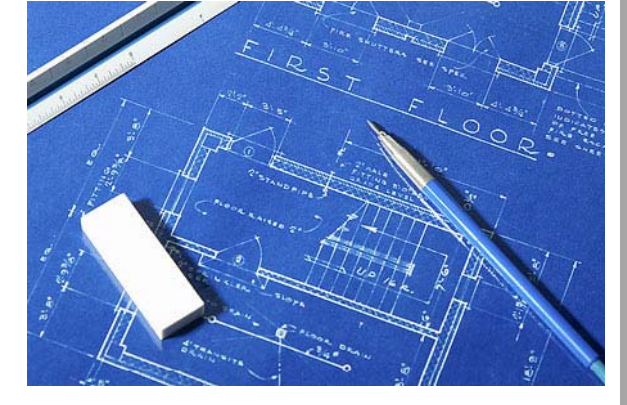

- and the state of the state ~800,000 emails processed to date
- **\* Real users** 
	- 120+ accounts have received email

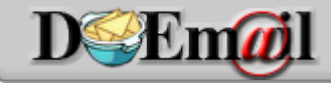

## Default Off Email

- Create an account
	- –E.g. derickso@doemail.org
- Forward existing email
- **◆ Set destination for cleaned email**
- \* Install Mozilla Thunderbird
	- And use our custom add-on!
	- –… or use the web interface
- Populate white/black lists

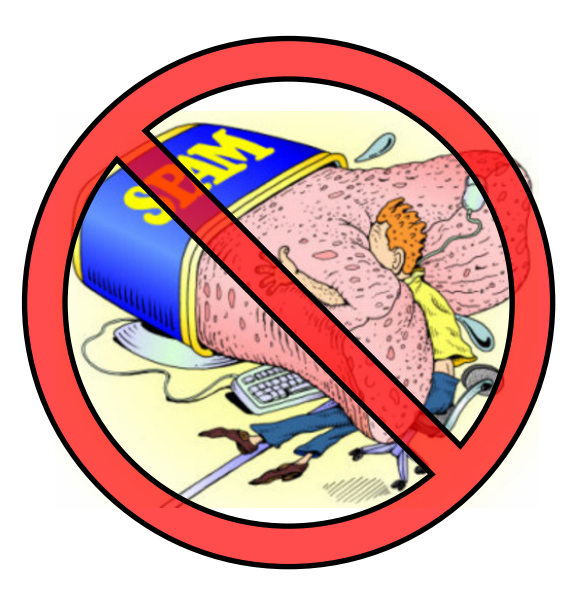

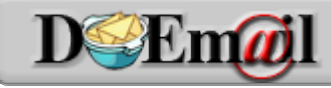

**Whitelisting Revisited** http://www.doemail.org 5/27

### Sender Categories

#### **Whitelist Whitelist**

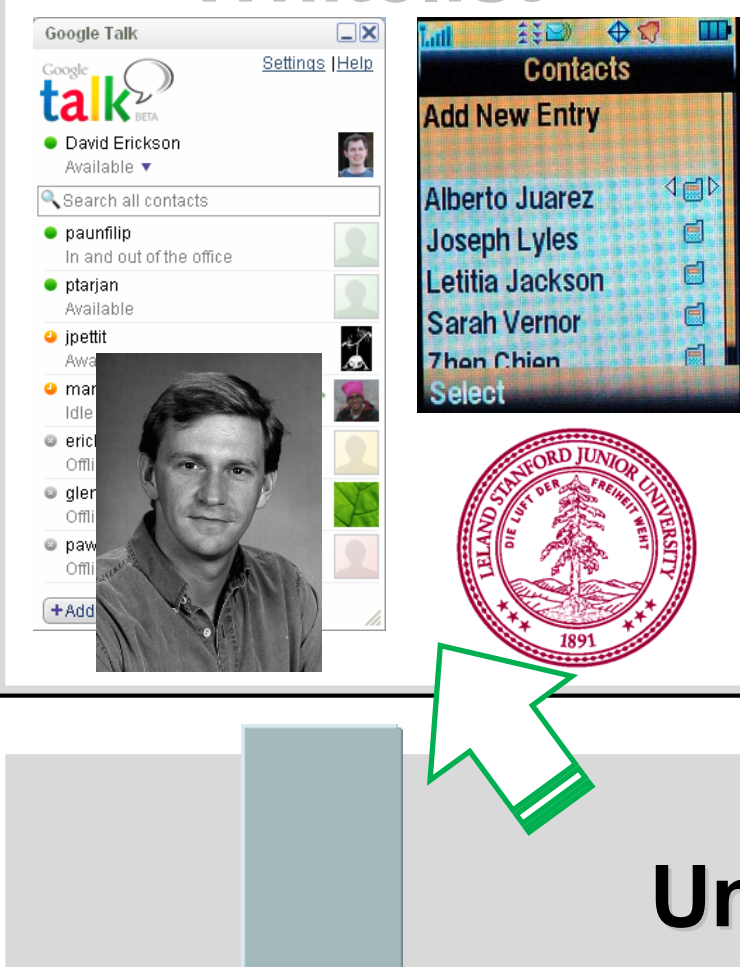

**D**SEm<sub>al</sub>

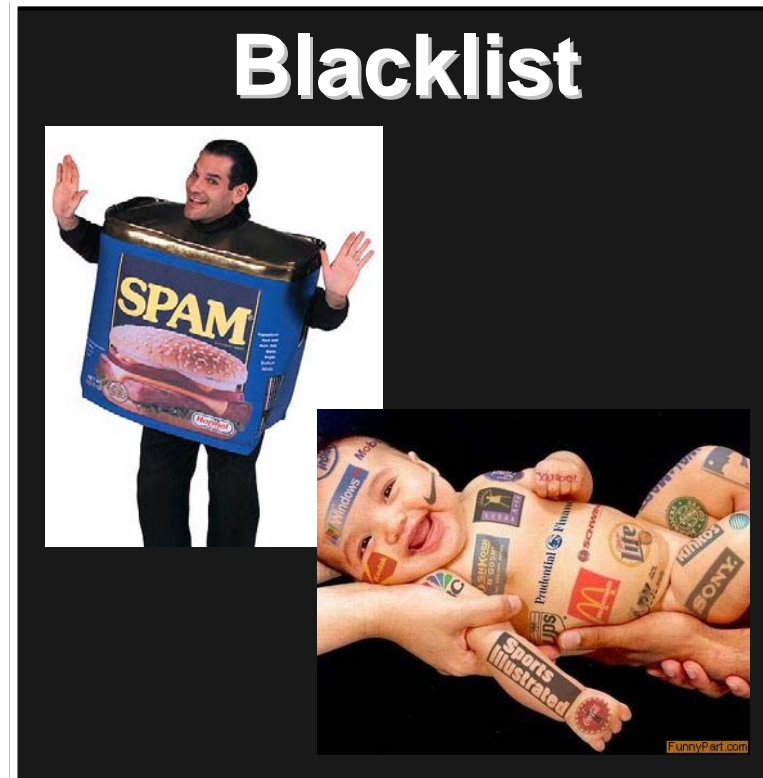

#### **Unknown Unknown**

**Whitelisting Revisited** http://www.doemail.org 6/27

## Stanford Integration

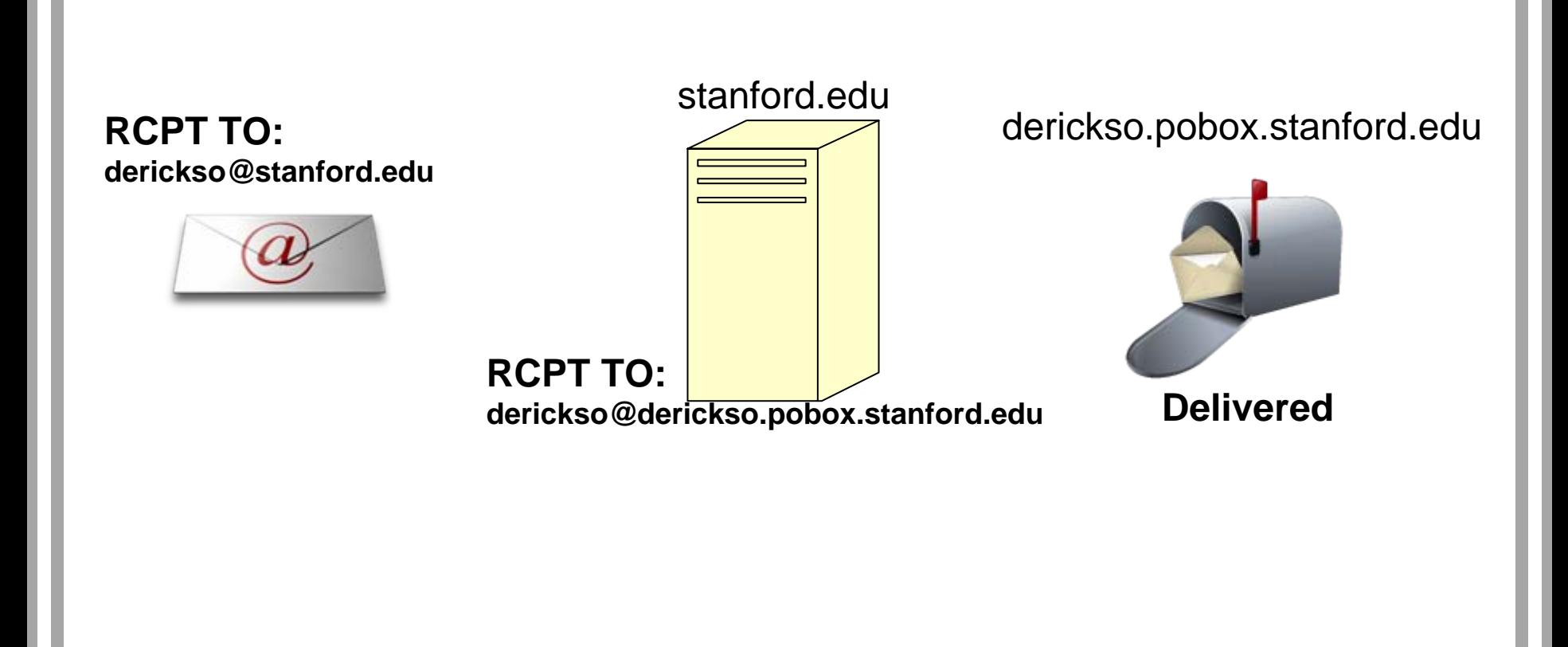

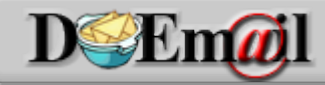

**Whitelisting Revisited** http://www.doemail.org 7/27

## Stanford w/DOEmail Whitelist

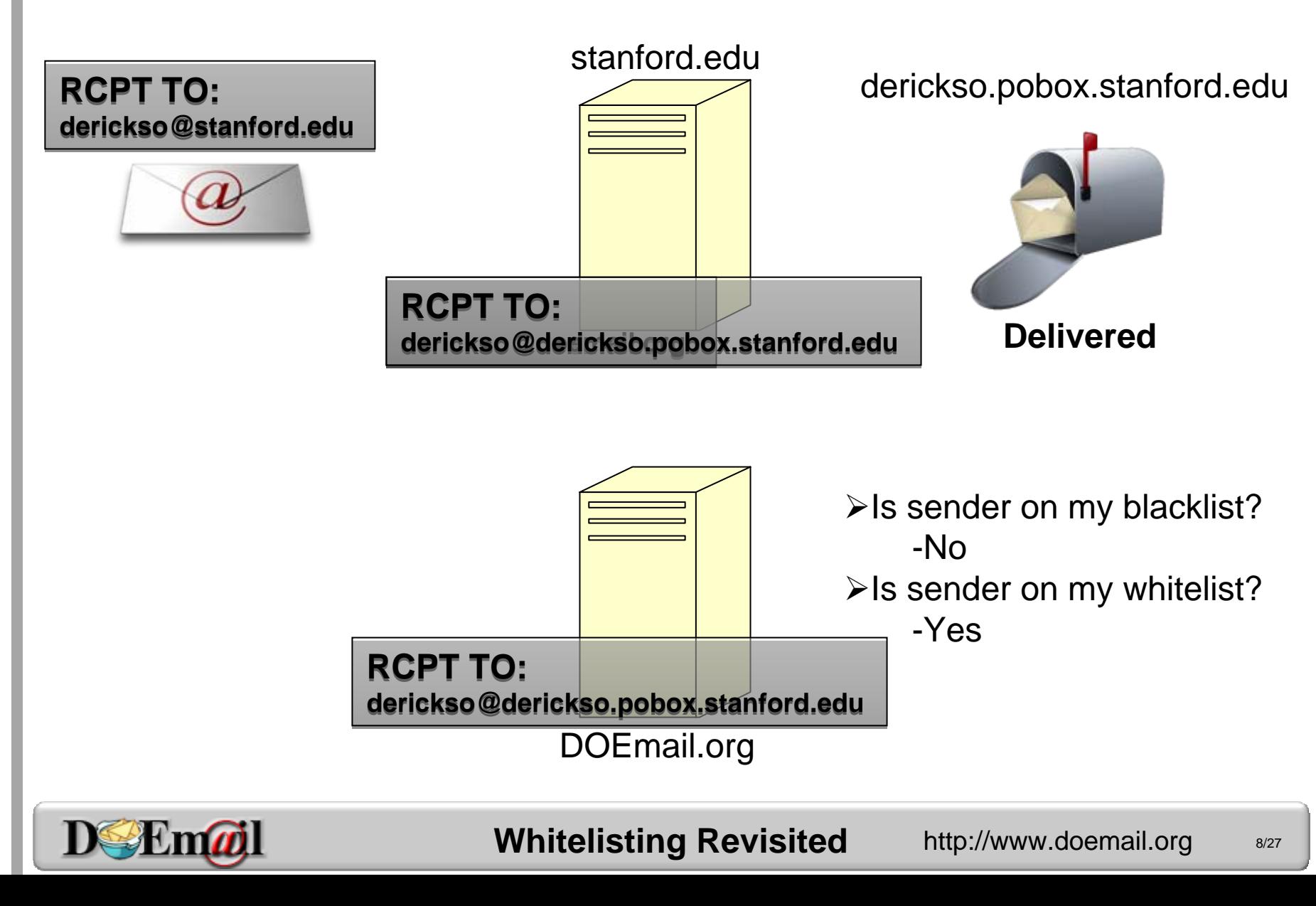

## Stanford w/DOEmail Unknown

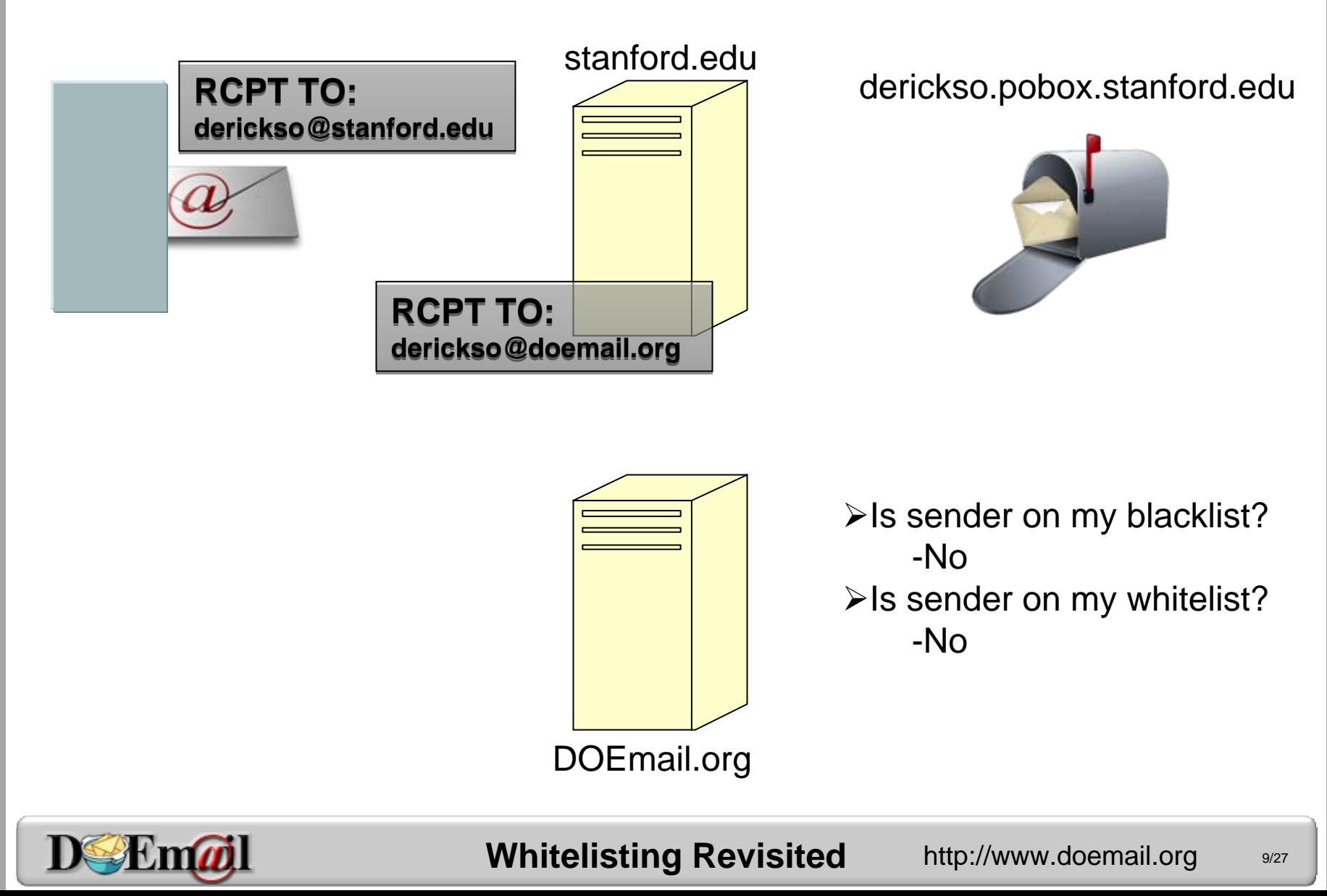

## Stanford w/DOEmail Unknown

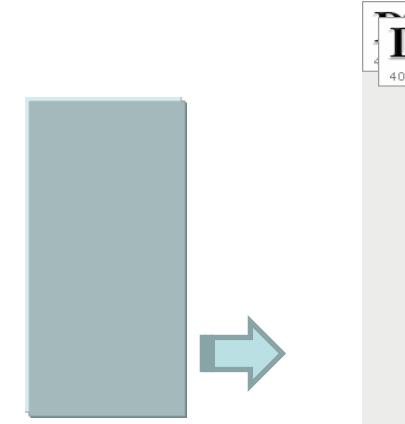

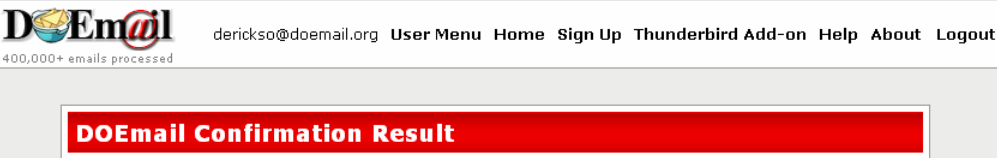

Success! Added email address someone@somewhere.com to the accept list for David Erickson, Your email will be delivered shortly.

Tired of receiving SPAM? - DOEmail is a highly effective, user-friendly, and FREE anti-SPAM system operated at Stanford University, click here to learn more!

> [home] [sign up] [logout] [privacy] [about] DOEmail, www.doemail.org is operated by The High Performance Networking Group at Stanford University

#### box.stanford.edu

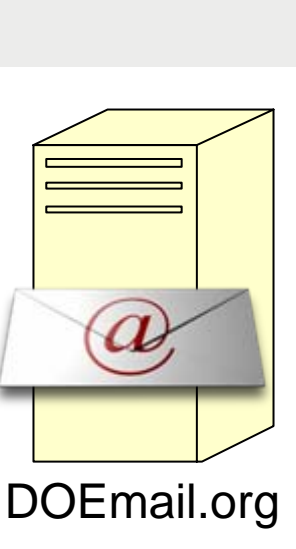

¾Is sender on my blacklist? -No $\blacktriangleright$ Is sender on my whitelist? -No

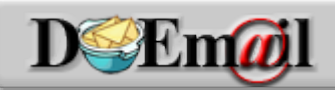

**Whitelisting Revisited** http://www.doemail.org 10/27

# Stanford w/DOEmail Unknown

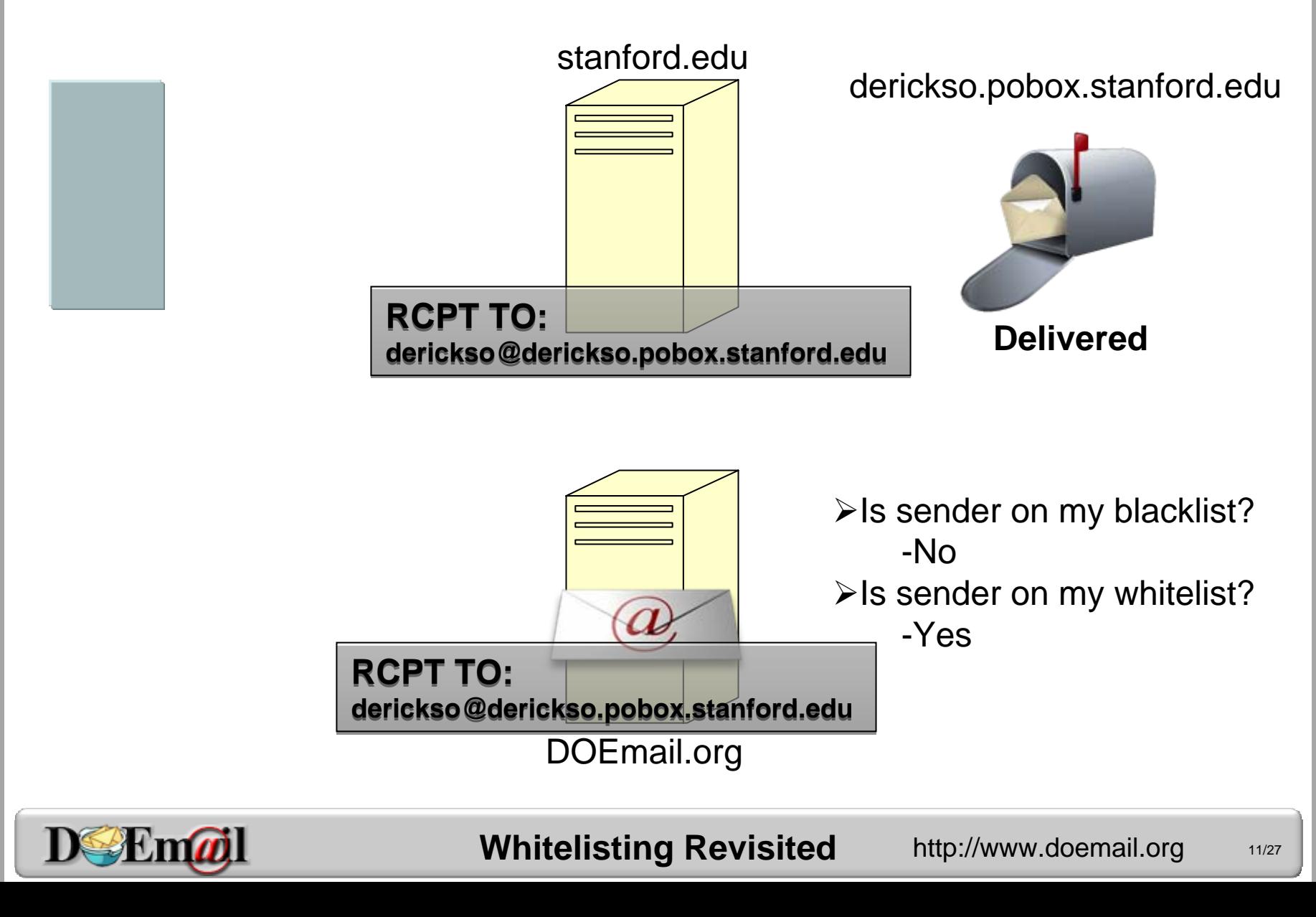

# Tools

- Mozilla Thunderbird and Web Interfaces
- \* Import your whitelist
- Whitelist your email recipients
- Detect mailing lists
- View and manage pending email
- Monitor your statistics

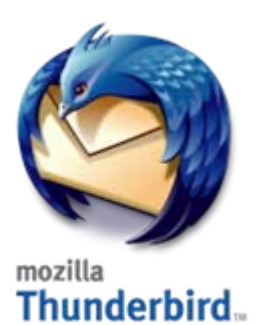

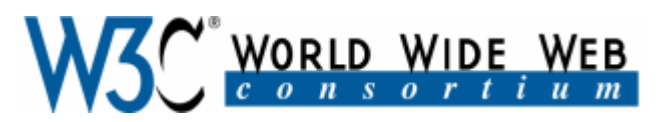

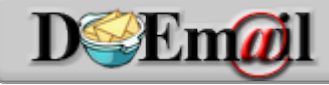

**Whitelisting Revisited** http://www.doemail.org 12/27

#### Import email addresses and domains from existing mail folders

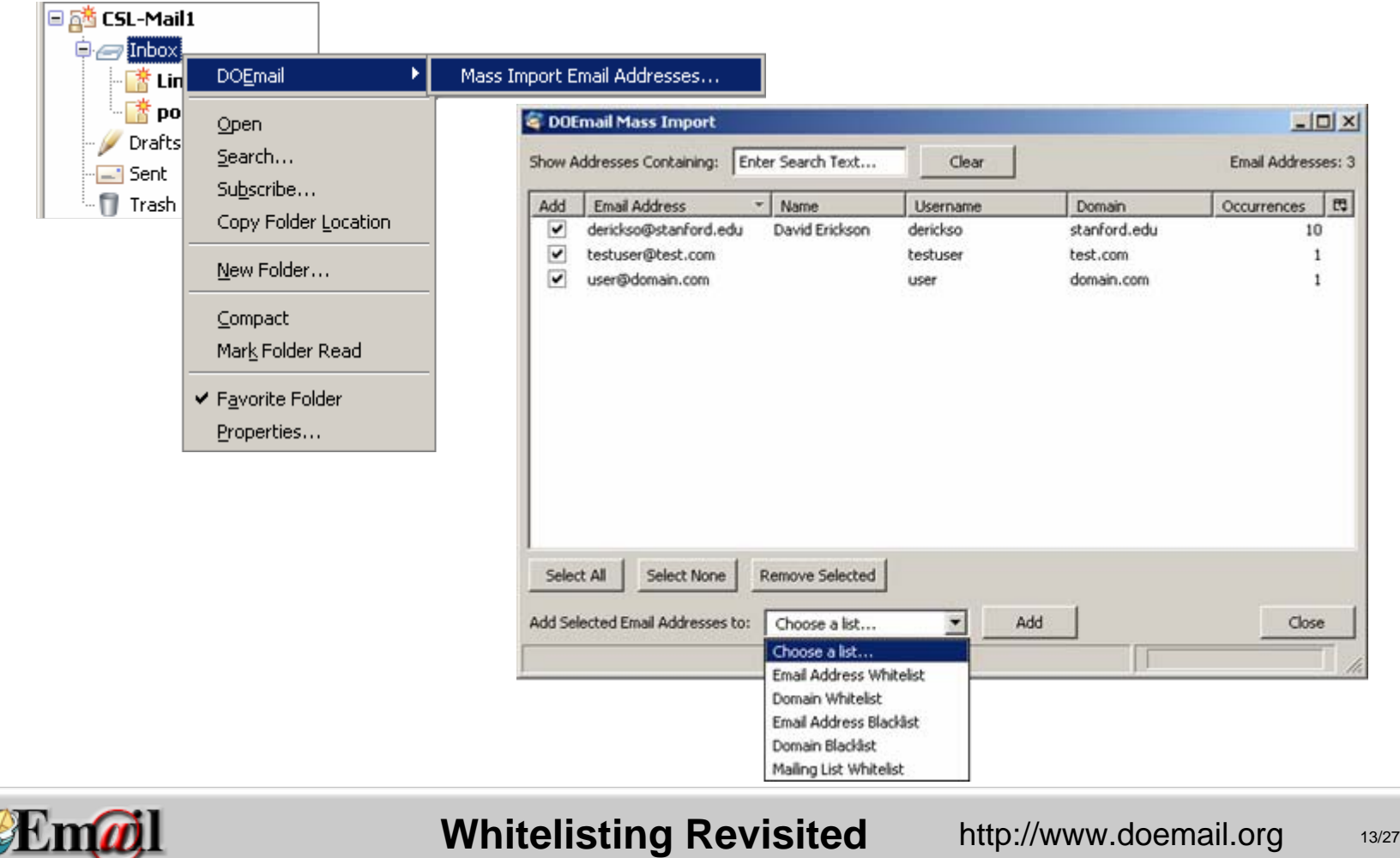

#### Manage white and blacklists

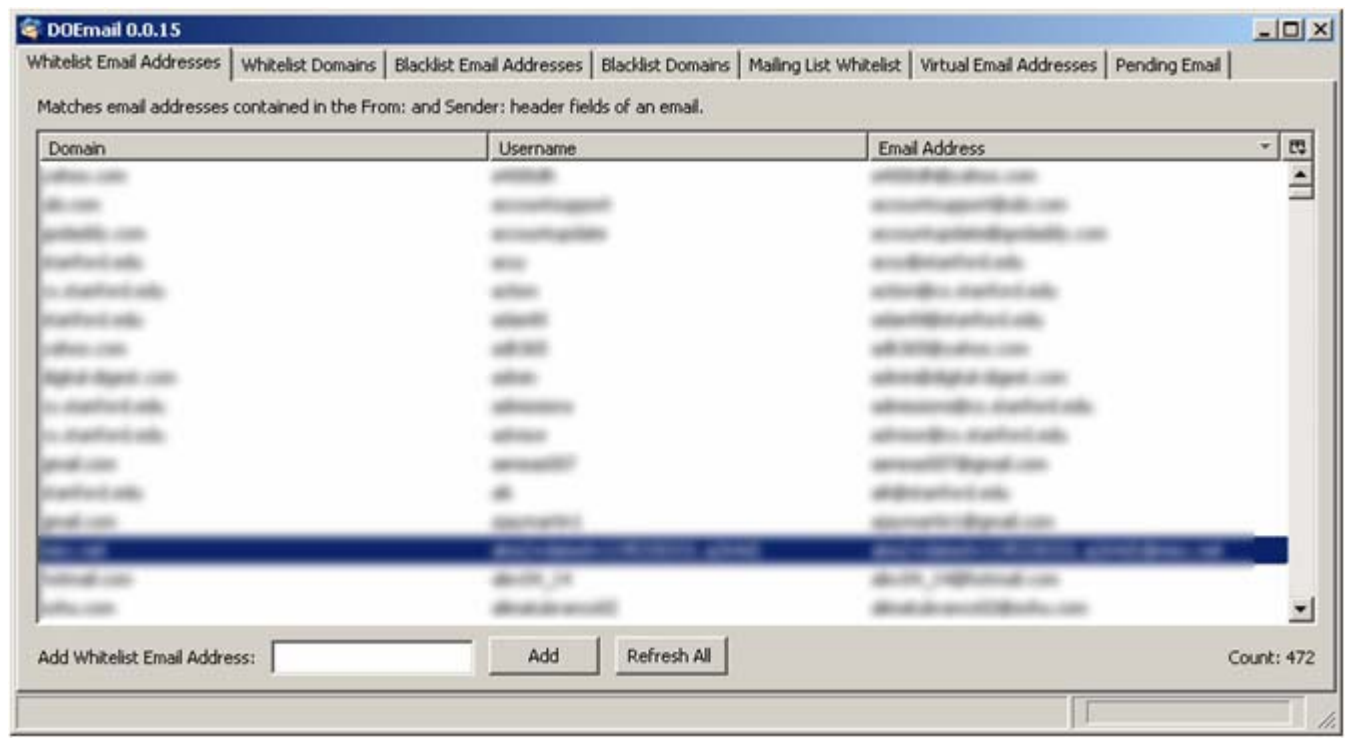

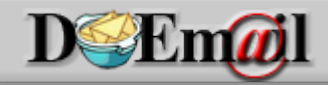

#### View and manage pending email

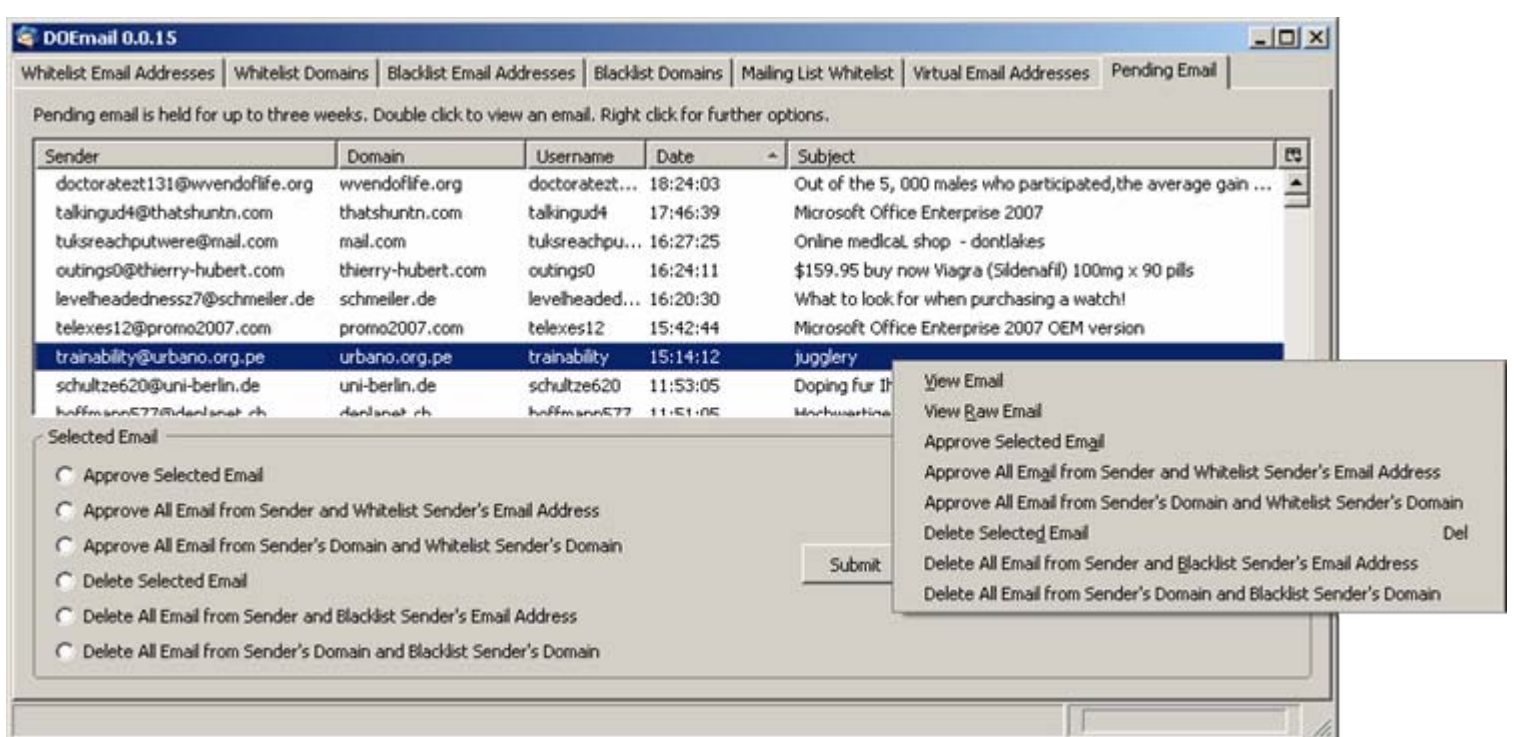

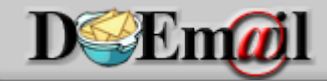

#### **Whitelisting Revisited** http://www.doemail.org 15/27

#### • View the type of rule the email matched

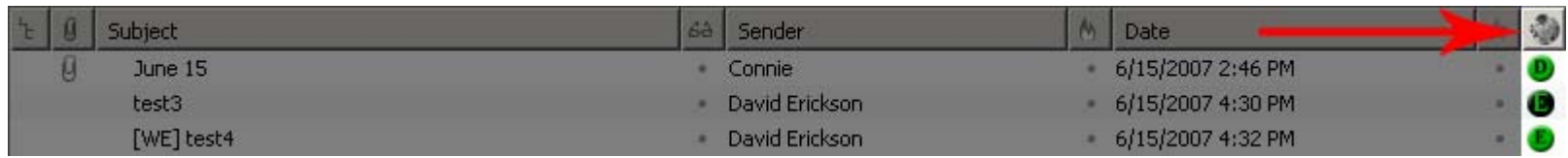

Add/remove entries by right clicking addresses

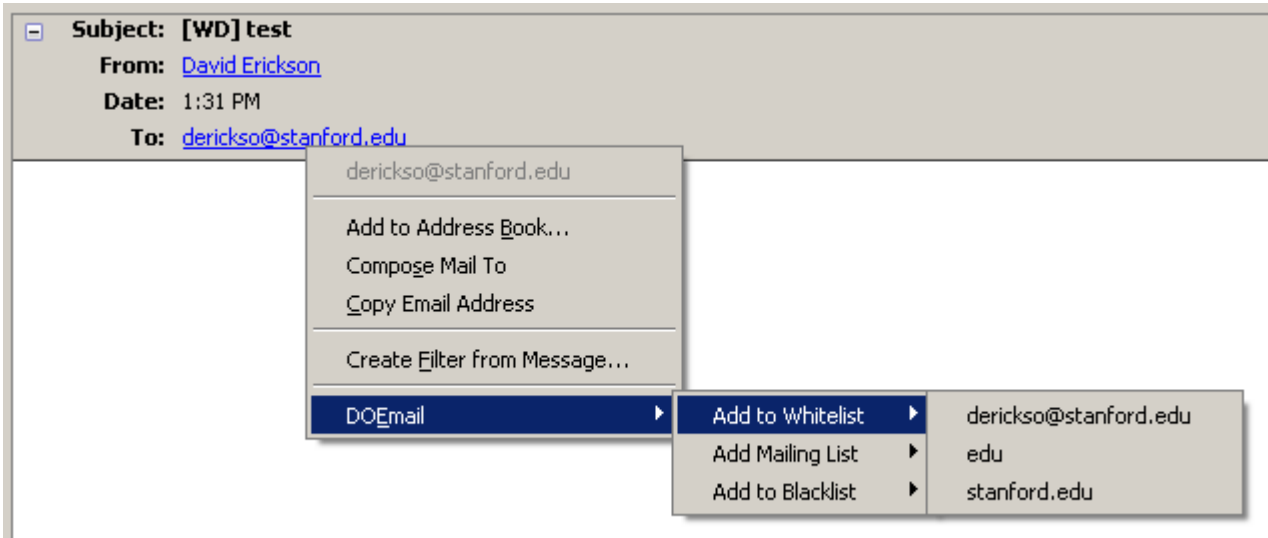

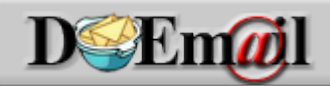

**Whitelisting Revisited** http://www.doemail.org 16/27

#### See if recipients are on your lists, if not, add them!

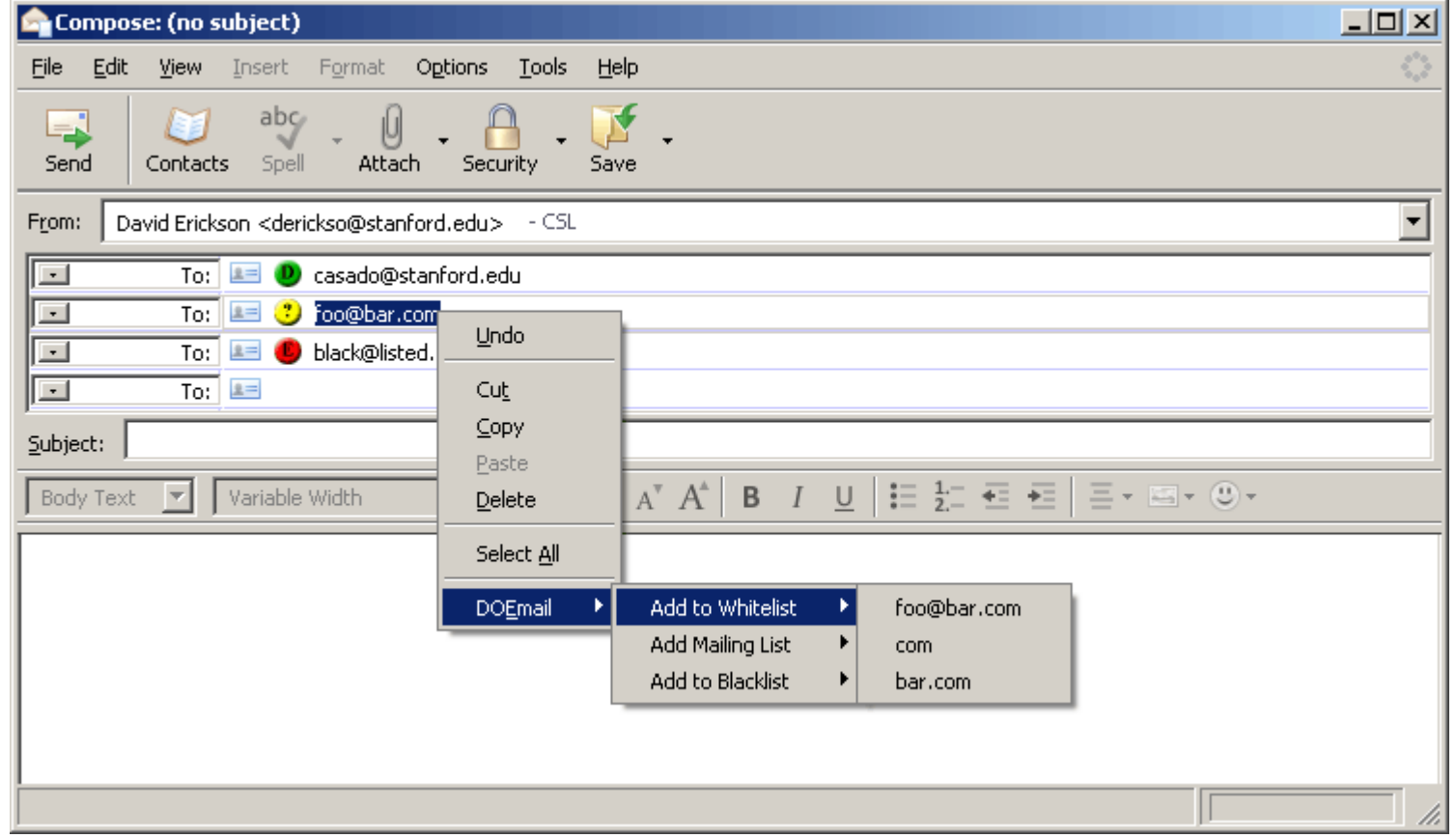

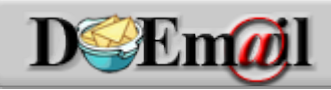

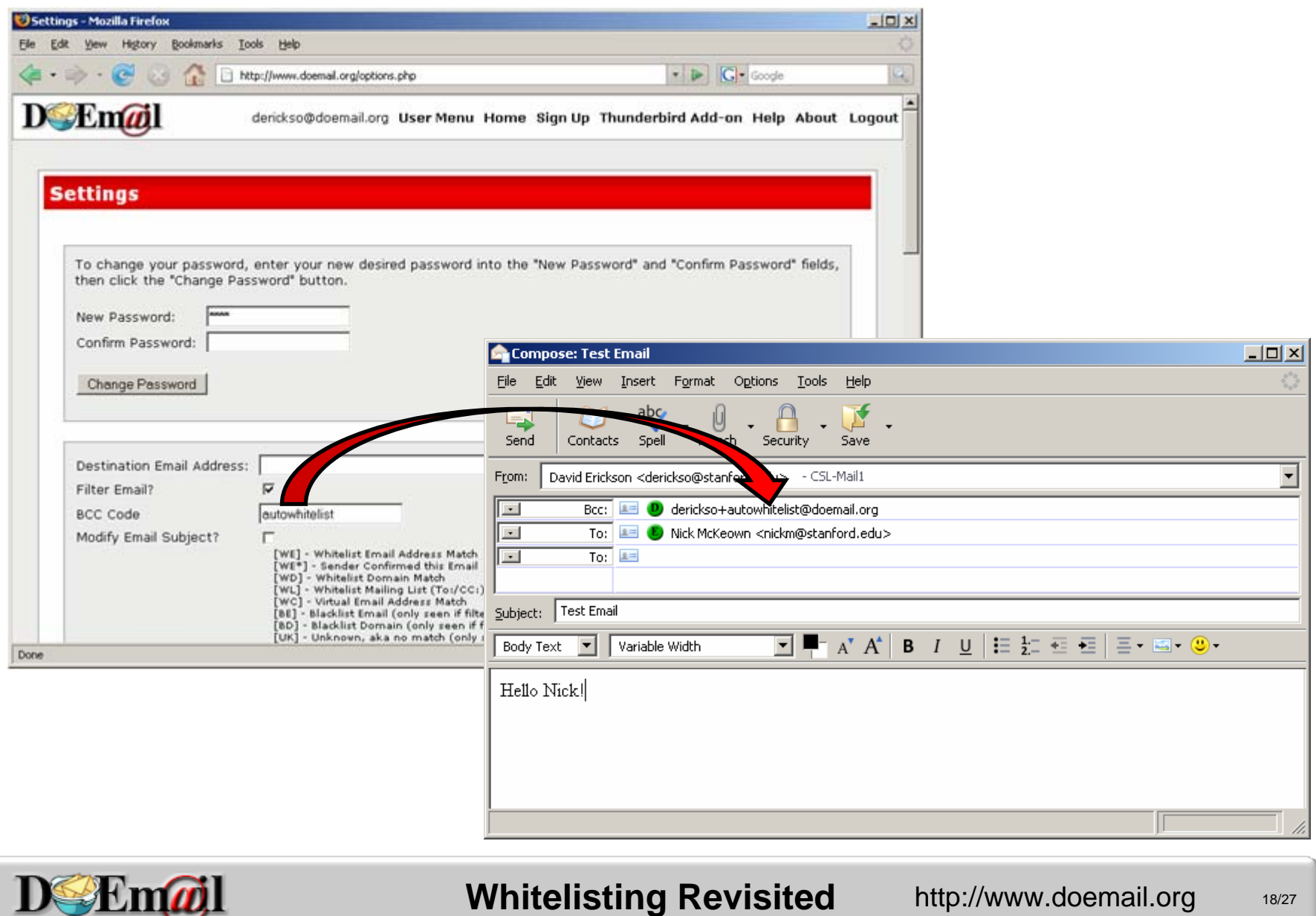

лит

## Example Dynamic Graphs

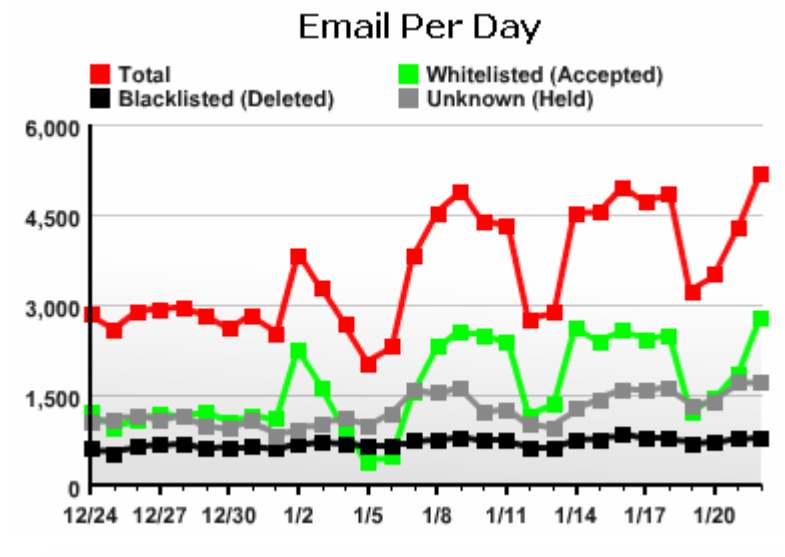

Email Confirmed By Sender Per Day

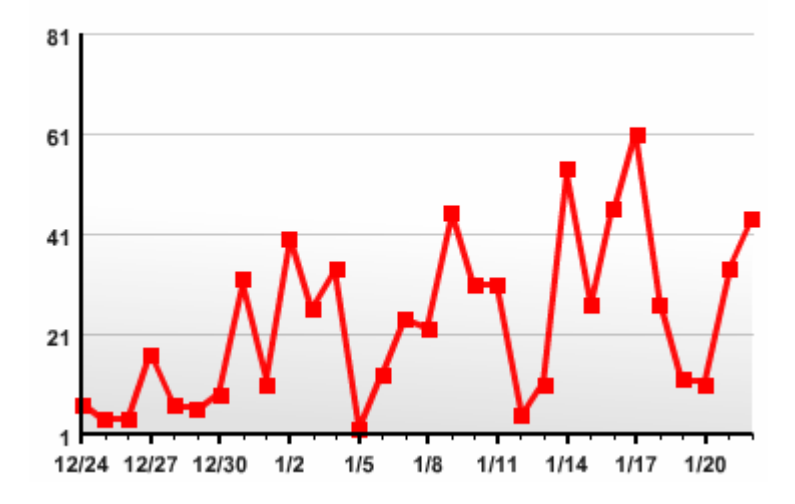

Email With No Matching Rule Per Dav

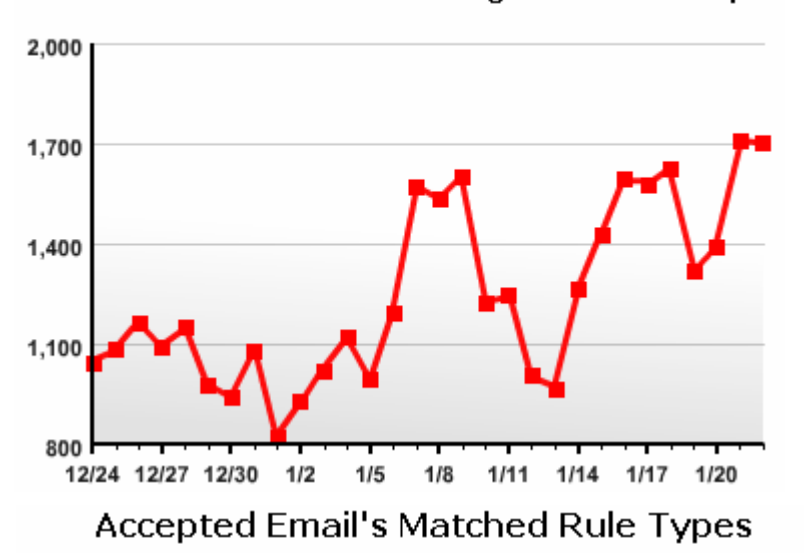

Domain Whitelist Email Whitelist Mailing List Whitelist Manually Confirmed By You 28% Confirmed By Sender DOEmail Confirmation Emails Virtual Address

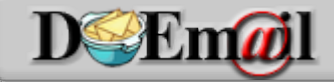

#### **Whitelisting Revisited** http://www.doemail.org 19/27

12%

58%

### Lists

#### To: / CC: Whitelist  **☆ Auto Detection**

Message-ID: <20080122194451.wsnll7wdh4coc8o8@webmail.utoronto.ca>. Date: Tue, 22 Jan 2008 19:44:51 -0500. From: auser@utoronto.ca. To: netfpga-beta@mailman.stanford.edu. Subject: Re: [netfpga-beta] Simulation. Precedence: list. List-Id: <netfnga-beta.lists.stanford.edu>. List-Unsubscribe: <https://mailman.stanford.edu/mailman/listinfo/netfpga-beta>. <mailto:netfpqa-beta-request@lists.stanford.edu?subject=unsubscribe>. List-Archive: <http://mailman.stanford.edu/pipermail/netfpga-beta>. List-Post: <mailto:netfpga-beta@lists.stanford.edu>. List-Help: <mailto:netfpga-beta-request@lists.stanford.edu?subject=help>. List-Subscribe: <https://mailman.stanford.edu/mailman/listinfo/netfpqa-beta>,. <mailto:netfpga-beta-request@lists.stanford.edu?subject=subscribe>. Sender: netfpga-beta-bounces@mailman.stanford.edu. Errors-To: netfpga-beta-bounces@mailman.stanford.edu. Hi. netfpga-beta mailing list.

netfpga-beta@lists.stanford.edu. https://mailman.stanford.edu/mailman/listinfo/netfpga-beta.

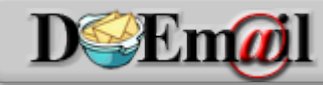

#### **Whitelisting Revisited** http://www.doemail.org 20/27

## Limitations

 **\* Backscatter** \* Header spoofing and the state of the state DomainKeys/DKIM • Hash/Sign Email Mailing list detection – Poor standardization Challenge Emails – Filtered

myth21:~> telnet smtp.stanford.edu 25 Trving 171.67.22.28... Connected to smtp.stanford.edu (171.67.22.28). Escape character is  $(2)$ . 220 smtp1.stanford.edu ESMTP Postfix EHLO myth21.stanford.edu 250-smtp1.stanford.edu 250-PIPELINING 250-SIZE 51200000  $250 - ETRN$ 250-ENHANCEDSTATUSCODES 250-8BITMIME 250 DSN MAIL FROM:<president@stanford.edu> 250 2.1.0 Ok RCPT TO:<derickso@stanford.edu> 250 2.1.5 Ok **DATA** 354 End data with <CR><LF>.<CR><LF> FROM: John Hennessey <president@stanford.edu> TO: David Erickson <derickso@stanford.edu> SUBJECT: Hello Hello David. John

250 2.0.0 Ok: queued as CBA6427013E

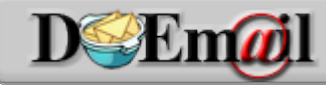

**Whitelisting Revisited** http://www.doemail.org 21/27

### Results

- Measured from 7/13/07 2/29/08
- **↑ 112 user accounts received email**
- 592,794 emails processed
- \* Two main questions:
	- What are DOEmail's detection rates?
		- Compare with Spam Assassin
	- – How much effort is required?
		- Track user behavior

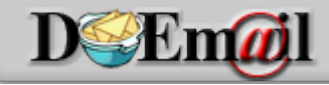

#### Spam Assassin Comparison CDF

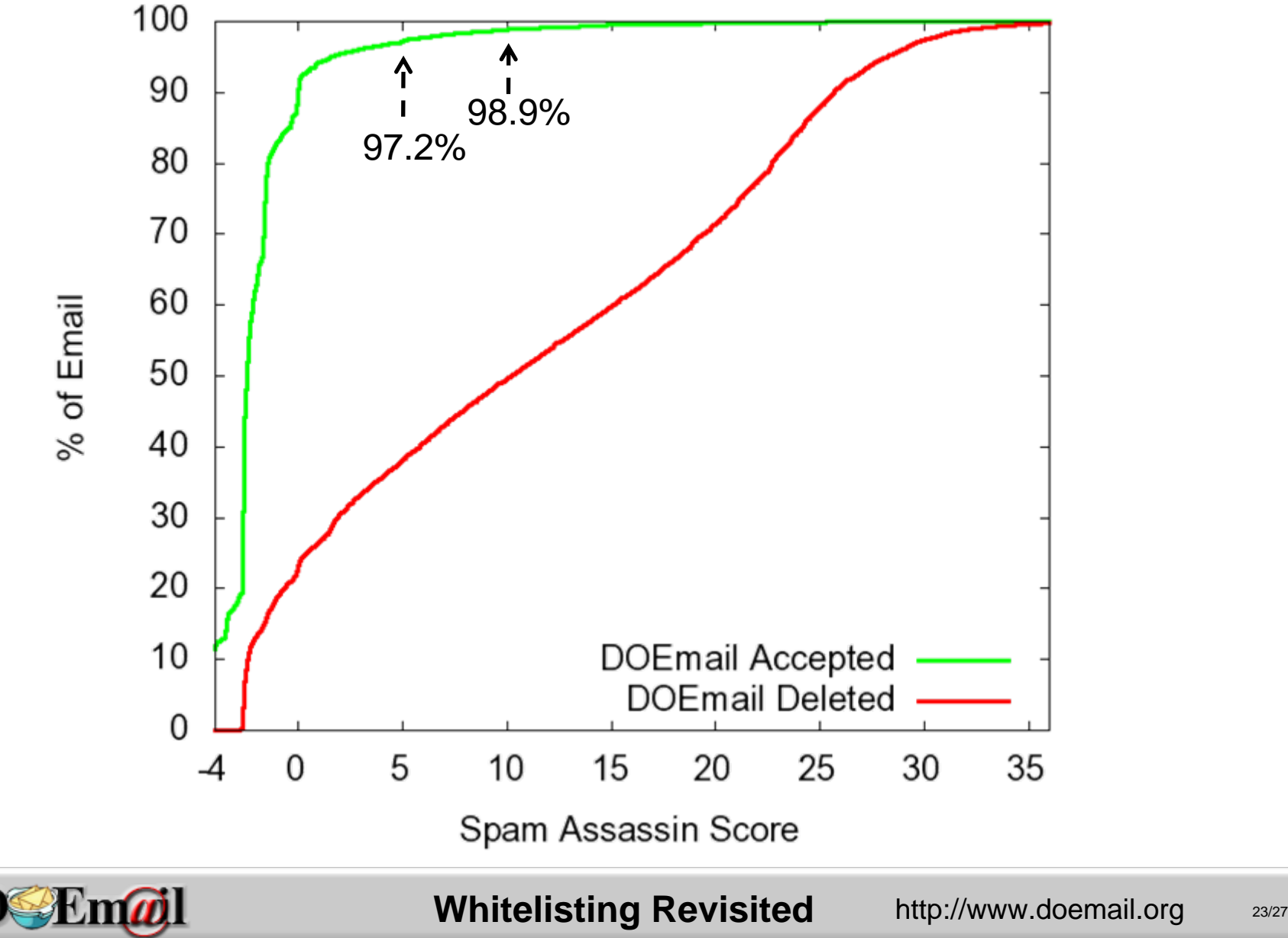

# Pending Email

9180 (1.55%) pending emails confirmed

- –4382 (0.74%) by sender
- and the state of the state 4798 (0.81%) by user (False Positive Rate)
	- 3864 (0.65%) sent challenges
	- 934 (0.16%) not sent challenges
- 58+% sender confirmation rate

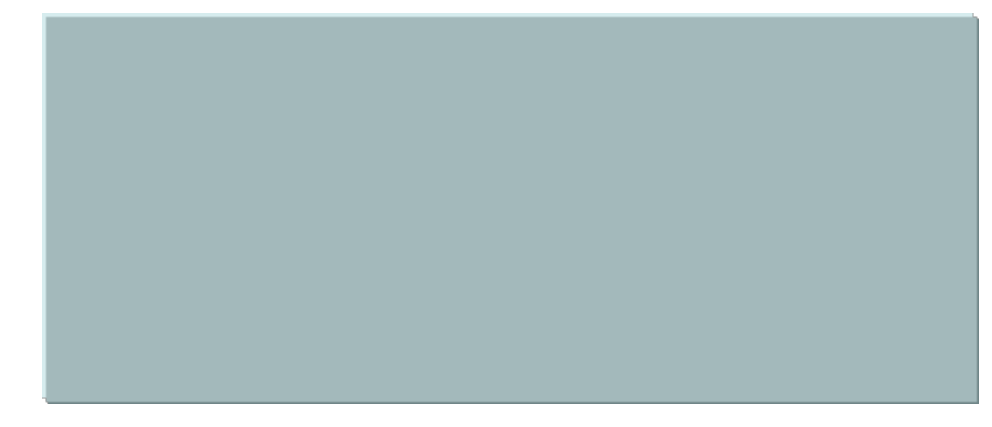

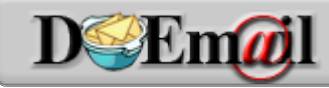

**Whitelisting Revisited** http://www.doemail.org 24/27

#### Pending Email Delay

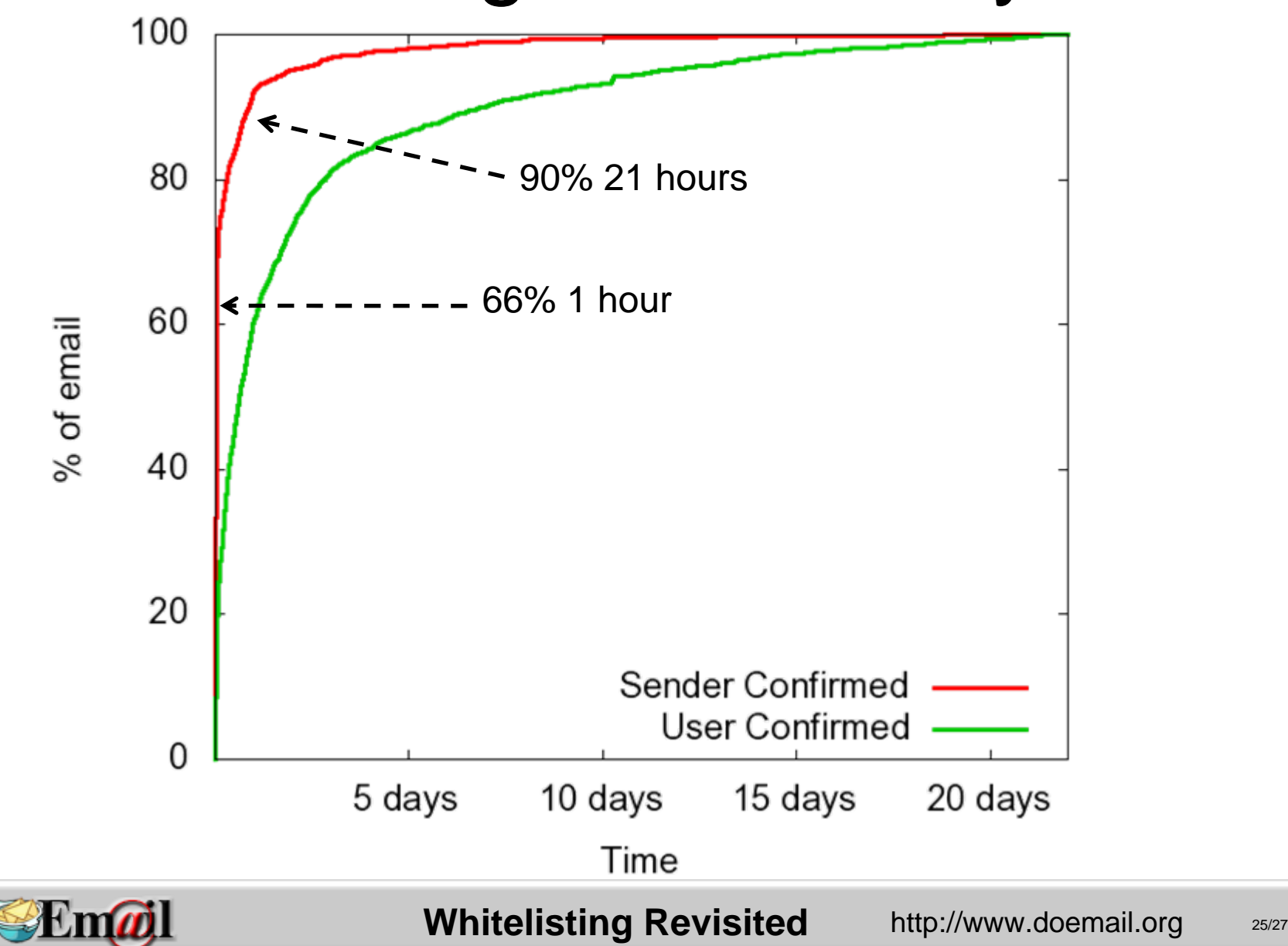

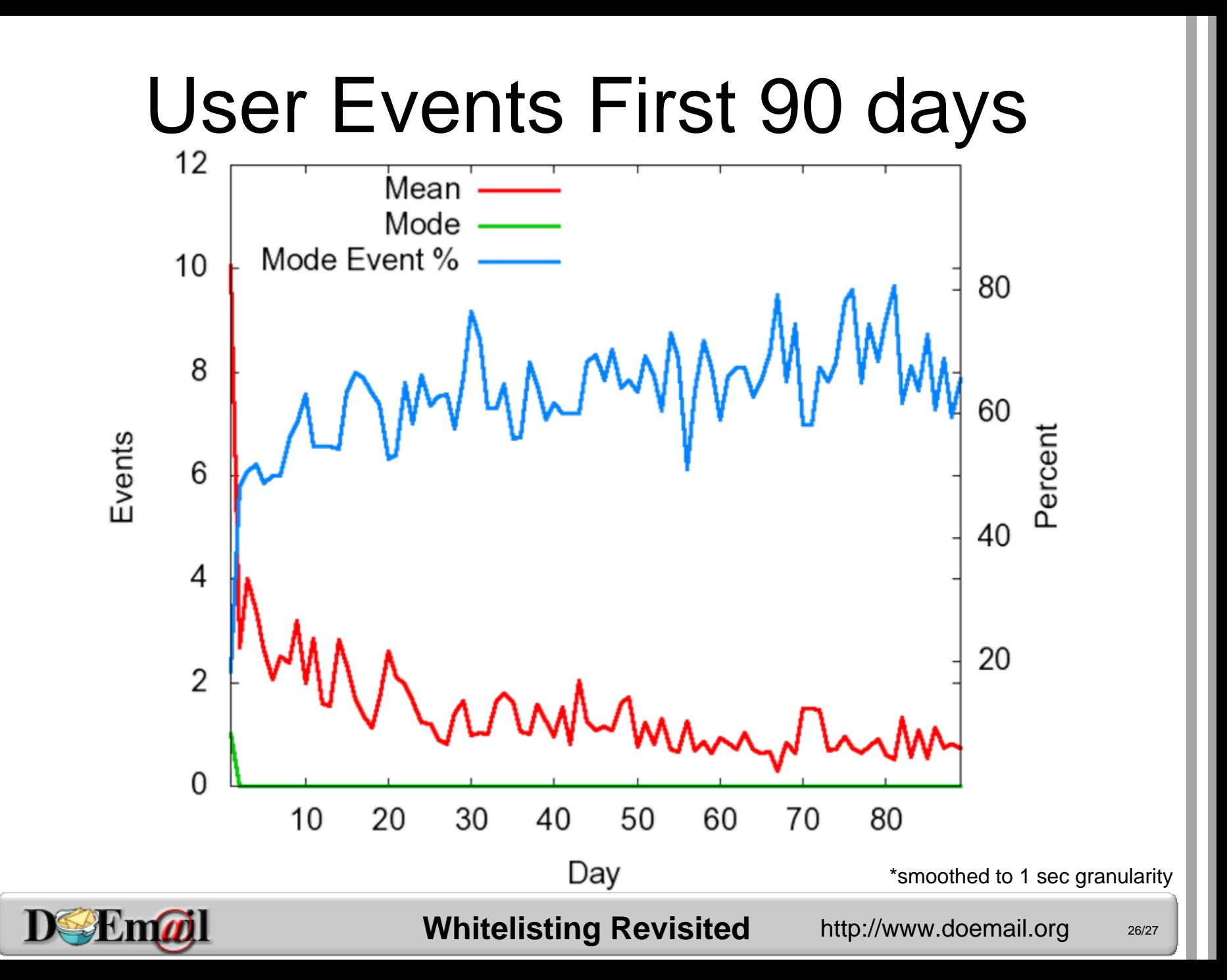

## Conclusions

- Whitelisting enables powerful filtering
	- and the state of the state Can achieve high degrees of accuracy
		- Based on user's rule preferences
	- and the state of the state Low rate of false positives
	- – Content filtering limitations
		- Fundamental tradeoff between FPs and FNs
- Negligible email delay
	- and the state of the state Applies only to first email from a new sender
- \* Low user overhead

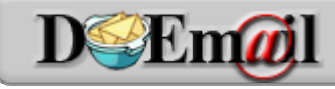